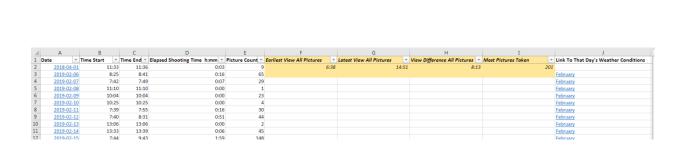

There is an Excel on my shared drive. It will appear as above to some degree.

Copy and Paste or double click.

https://drive.google.com/open?id=1sJbE6H2JFTNv5EAI2Re367BJR0Np\_HMe